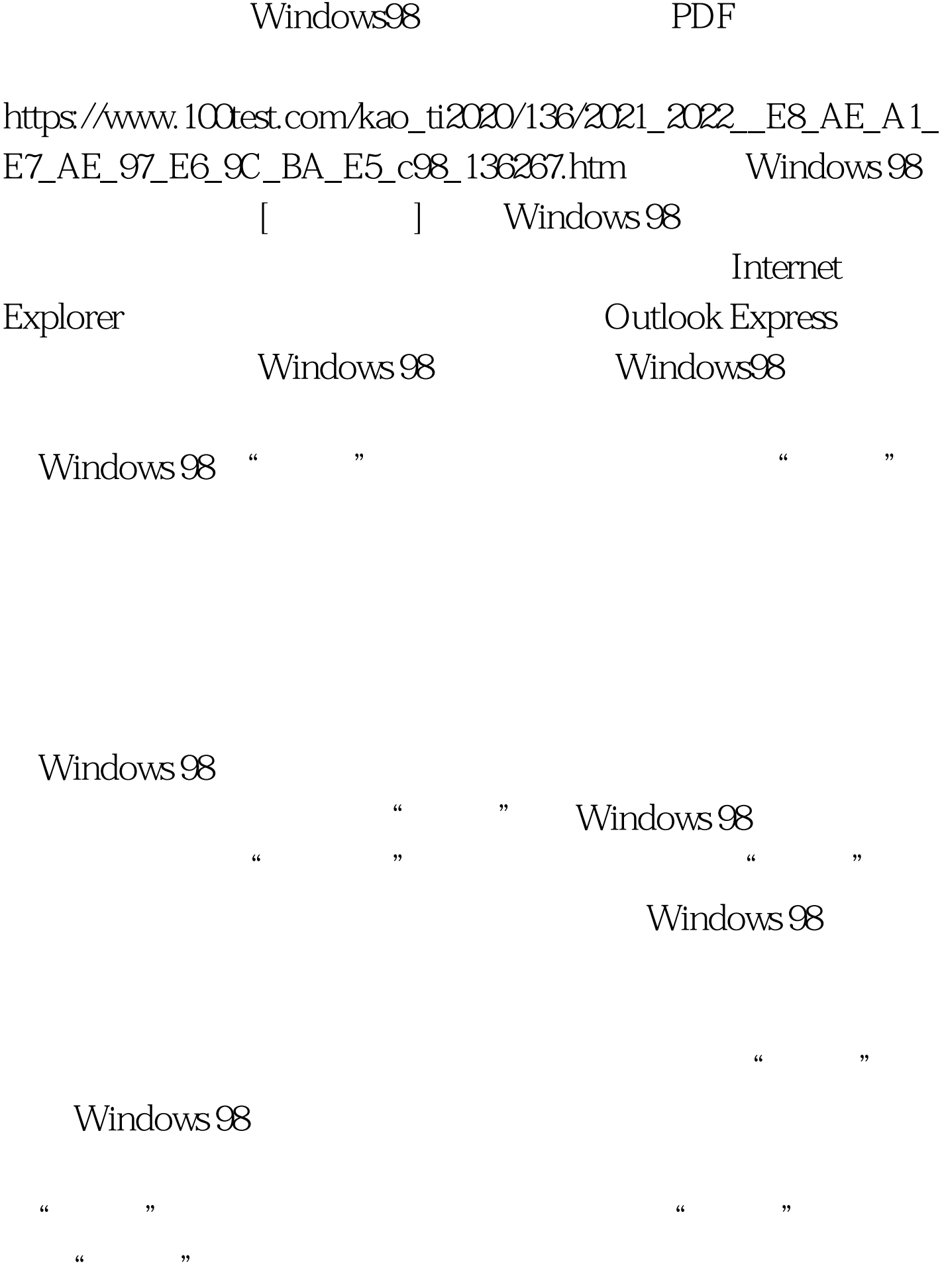

# 、"程序"、"收藏夹"、"文档"、"设置"、"查找"  $\frac{1}{2}$  (a)  $\frac{1}{2}$  (b)  $\frac{1}{2}$  (c)  $\frac{1}{2}$  (c)  $\frac{1}{2}$  (c)  $\frac{1}{2}$  (c)  $\frac{1}{2}$  (c)  $\frac{1}{2}$  (c)  $\frac{1}{2}$  (c)  $\frac{1}{2}$  (c)  $\frac{1}{2}$  (c)  $\frac{1}{2}$  (c)  $\frac{1}{2}$  (c)  $\frac{1}{2}$  (c)  $\frac{1}{2}$  (c)  $\frac{1}{2}$  (  $\frac{1}{2}$  , and  $\frac{1}{2}$  , and  $\frac{1}{2}$  , and  $\frac{1}{2}$  , and  $\frac{1}{2}$  , and  $\frac{1}{2}$  , and  $\frac{1}{2}$  , and  $\frac{1}{2}$  , and  $\frac{1}{2}$  , and  $\frac{1}{2}$  , and  $\frac{1}{2}$  , and  $\frac{1}{2}$  , and  $\frac{1}{2}$  , and  $\frac{1}{2}$  , a

 $\mathcal{L}$ 

...<br> Windows 98

 $\epsilon$ 

 $\frac{1}{\sqrt{2\pi}}$  , and  $\frac{1}{\sqrt{2\pi}}$  , and  $\frac{1}{\sqrt{2\pi}}$  , and  $\frac{1}{\sqrt{2\pi}}$  , and  $\frac{1}{\sqrt{2\pi}}$  , and  $\frac{1}{\sqrt{2\pi}}$  , and  $\frac{1}{\sqrt{2\pi}}$  , and  $\frac{1}{\sqrt{2\pi}}$  , and  $\frac{1}{\sqrt{2\pi}}$  , and  $\frac{1}{\sqrt{2\pi}}$  , and  $\frac{1}{\sqrt{2\$ 

# Windows 98

 $8$ , and  $3$ 

Windows 98 " "Windows Update"

 $\alpha$ 

# Windows 98

与文件夹的应用程序。双击桌面上的"我的电脑"图标即可

Windows 98 文件或文件夹的名字中,最多可以使用256个字符,可以使用

### OurDocument.Operating System.Lastyear. AtOffice&amp.Home Windows 98

Windows 98<br>  $\sim$  2

、\*、\、"、这些特殊符号。同时, Windows 98允许保留用户

MyDocument.Doc

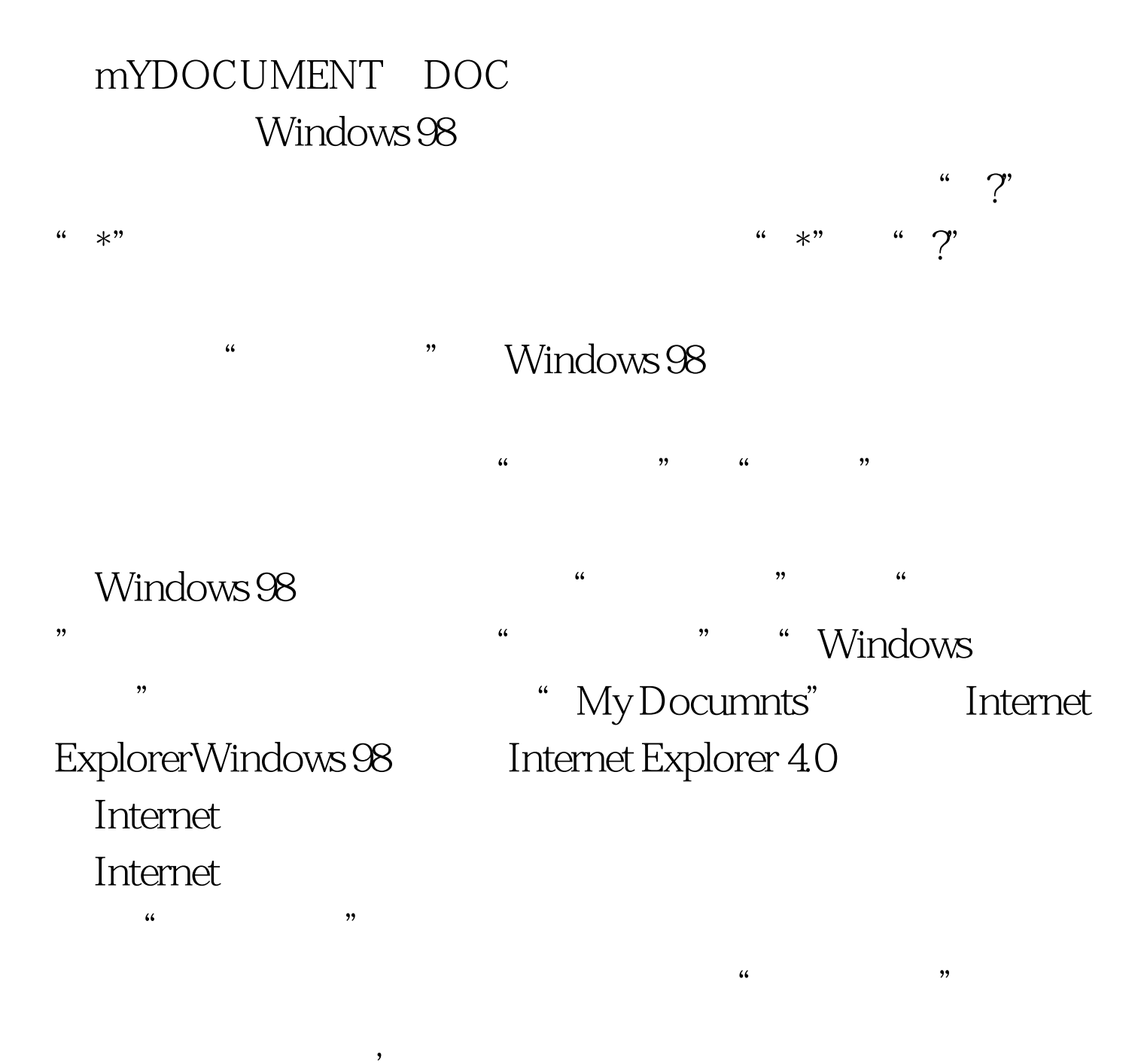

#### Windows 98

Windows 98  $\widetilde{a}$  and  $\widetilde{a}$  and  $\widetilde{b}$  and  $\widetilde{b}$  and  $\widetilde{a}$  and  $\widetilde{a}$  and  $\widetilde{a}$  and  $\widetilde{a}$  and  $\widetilde{a}$  and  $\widetilde{a}$  and  $\widetilde{a}$  and  $\widetilde{a}$  and  $\widetilde{a}$  and  $\widetilde{a}$  and  $\widetilde{a}$  and  $\widetilde{a}$  a  $\zeta$  $\frac{1}{2}$  , and  $\frac{1}{2}$  , and  $\frac{1}{2}$  , and  $\frac{1}{2}$  , and  $\frac{1}{2}$  , and  $\frac{1}{2}$  , and  $\frac{1}{2}$  , and  $\frac{1}{2}$  , and  $\frac{1}{2}$  , and  $\frac{1}{2}$  , and  $\frac{1}{2}$  , and  $\frac{1}{2}$  , and  $\frac{1}{2}$  , and  $\frac{1}{2}$  , a

 $\mathcal{D}$ 

# Outlook Express Windows 98

# Outlook Express

Windows 98

 $\alpha$  $\mathcal{O}(\mathcal{A})$  $\overline{a}$ 

 $\epsilon$  $\mathfrak{m}_\mathcal{B}$  $\lambda$ 

 $\epsilon$  $\blacksquare$  "

 $\frac{4}{3}$  "  $\frac{4}{3}$ "  $\frac{4}{3}$  "  $\frac{4}{3}$  "  $\frac{4}{3}$  "  $\frac{4}{3}$  "  $\frac{4}{3}$  "  $\frac{4}{3}$  "  $\frac{4}{3}$  "  $\frac{4}{3}$  "  $\frac{4}{3}$  "  $\frac{4}{3}$  "  $\frac{4}{3}$  "  $\frac{4}{3}$  "  $\frac{4}{3}$  "  $\frac{4}{3}$  "  $\frac{4}{3}$  "  $\frac{4}{3}$  "  $\frac{4}{$ 

www.100test.com